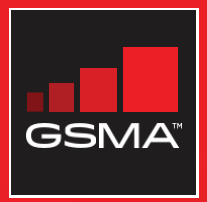

#### එකිනෙකා සමග සම්බන්ධ වුණ සමාජයක් මොබයිල් ඉන්ටනෙට් කුසලතා පුහුණු ආධාරක

මූලික මොබයිල් ඉන්ටනෙට් කුසලතා පිළිබඳ<br>ජනතාව පුහුණු කිරීමට මගපෙන්වීමක්

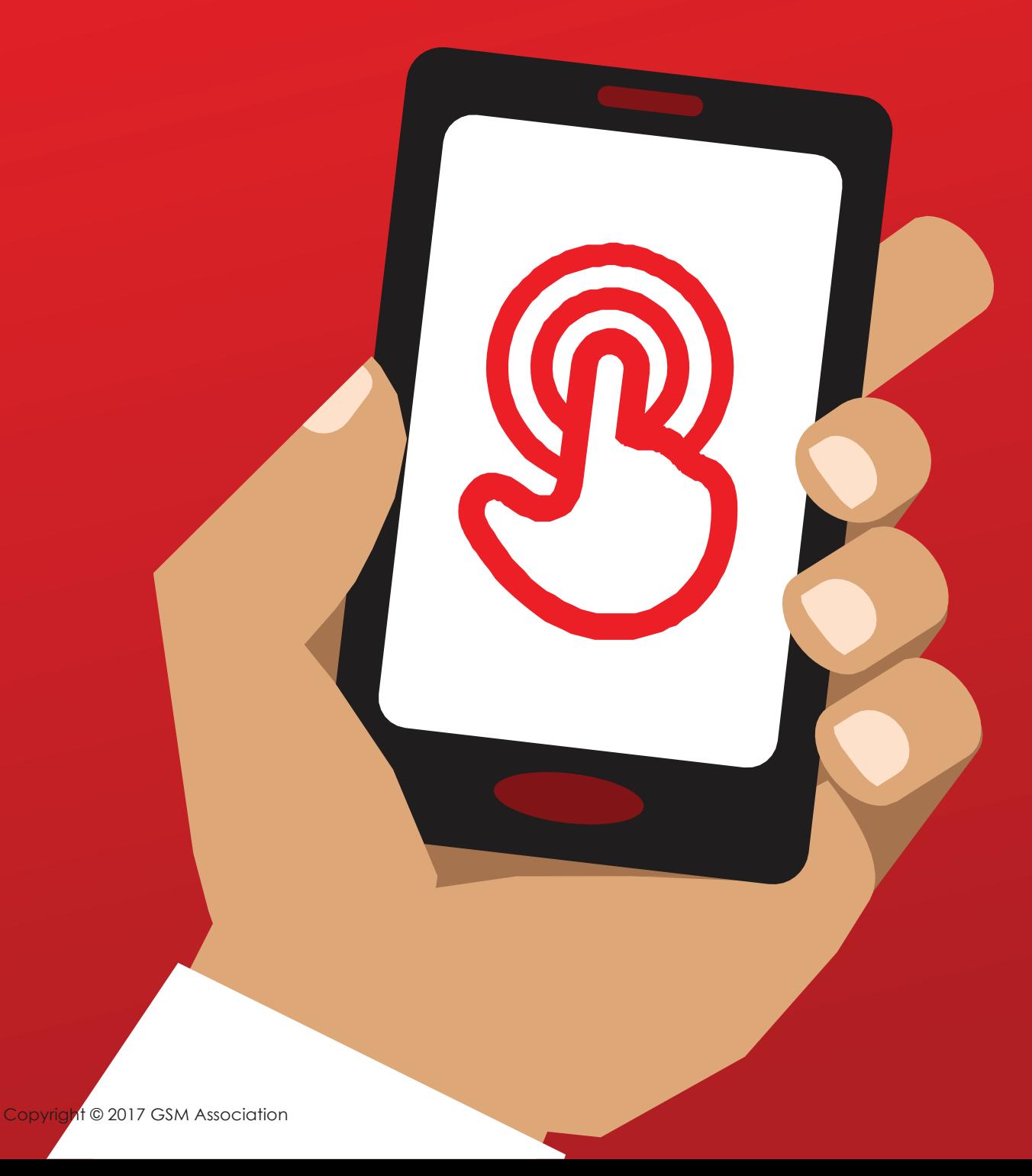

MODULE 2 - WHATSAPP

# 2 වන මොඩියුලය - වට්ස්අය (Whatsapp)

# Bitesize Training

<u>ැ</u>) ඒ කුමක්ද?

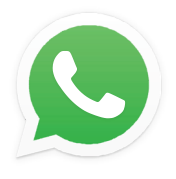

WhatsApp

ගෝන්-චිකෙන් WhatsApp පෙන්වන්න

`WhatsApp යනු පණිවුඩ යැවීමේ සේවාවකි. චිය තරමක් දුරට SMS වගේ වන අතර, ඔබට හඬ පටිගතකළ පණිවුඩ (voice messages), ජායාරූප පවා යැවිය හැක. චිපමණක් නොව, චිකවර පුද්ගලයන් සමූහයක් වෙත වුවද, මෙම පණිවුඩ යැවිය හැකිය."

"WhatsApp සඳහා භාවිතාවන්නේ ඉන්ටනෙට් දුත්ත වන අතර, ඒ නිසා චිය පණිවඩ යැවීමට ඇති වඩාත් ලාබදායී කුමයකි. පණිවඩ හුවමාරු කරගන්නා අය අතර ඇති දුර, මෙහි පිරිවැය වෙනස්වීමට බලපාන්නේ නැත. උදාහරණයක් ලෙස, ඔබේ පවුලේ අයෙකු හෝ මිතුරෙකු වෙනත් රටක සිටින අවස්ථාවකදී ඔබ WhatsApp මගින් පණිවුඩ හුවමාරු කරගැනීමේ දී වැයවෙන්නේ, ඔහු/ඇය ඔබේ නිවස අසලම නිවසක ඉන්නවා නම් වැයවන පිරිවැය ම ය."

#### ඔබට ඕනෑවෙන්නේ මේවාය.

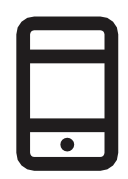

ස්මාර්ට් ෆෝන් චික

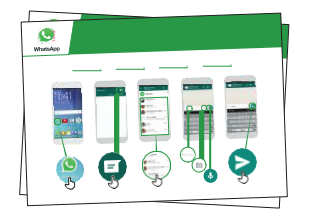

Whatsapp පෝස්ටර්

#### එය යොදාගත හැක්කේ කුමක් සඳහාද?

"ඔබේ පවුලේ අය සහ මිතුරන් සමග, ඉතා පහසුවෙන් නිරන්තර සම්බන්ධතා පවත්වාගැනීමට ඔබට චිය යොදාගත හැක."

"ඊට අමතරව, වහපාරික සම්බන්ධතා ඇති අය/ සගයන්/පන්ති මිතුරන් හෝ වනාපාරික ගනුදෙනුකරුවන් වැනි පුද්ගල සමූහයන් සමග; භාණ්ඩ පුචාරණය කිරීම, උපදෙසක් ලබාදීම, පන්ති පාඩම් සටහන් හෝ පැවරුම් හුවමාරුකිරීම ආදිය සඳහා සම්බන්ධ වීමට ද මෙය යොදාගත හැකිය."

පැහැදිලි කරන්න: පුහුණුකරන්නා විසින් Whatsapp මගින් ලැබෙන උදාහරණ සිය පෞද්ගලික පතිලාභ පිළිබඳ මෙන්ම. චිය භාවිතාකරන්නේ කුමන කටයුතු සඳහා ද යන්න පැහැදිලි කරදෙන්න.

පුහුණුවෙන්නාට **එය අදාළ කරන්න**: පුහුණුවෙන්නාගේම ජීවිතයේ කටයුතුවලදී මෙය පුයෝජනවත් වන්නේ කෙසේදැයි සාකච්ඡා කරන්න.

#### එය කියාත්මක වෙන්නේ කෙසේද?

ෆෝන්-චික පුහුණුවන්නා අතට දී, මෙම පියවරවලට යාමට උදව්කරන්න

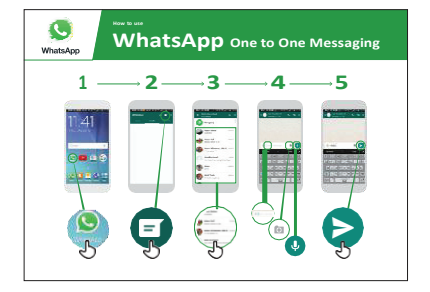

තනි තනි පුද්ගලයාට පණිවුඩ යැවීමට Whatsapp භාවිතාකරන ආකාරය

පෝස්ටරය පෙන්වා පියවරෙන් පියවරට යමින්. වචන පෙළක්/ ඡායාරූප හා පටිගත කළ හඬ හුවමාරු කරන ආකාරය පැහැදිලි කරදෙන්න.

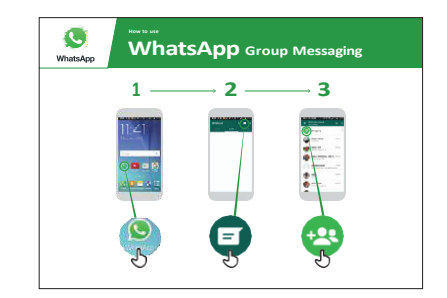

#### පුද්ගල සමූහයකට පණිවුඩ යැවීමට Whatsapp භාවිතාකරන ආකාරය

පෝස්ටරය පෙන්වා පියවරෙන් පියවරට යමින්, සමූහයක් සමග අදහස් හුවමාරු කරගැනීම ආරම්භ කරන අන්දම පැහැදිලි කරදෙන්න.

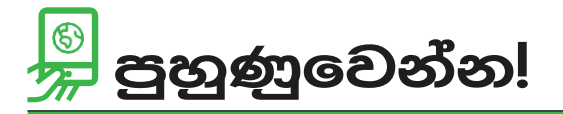

"Whatsapp භාවිතා කරන ආකාරය දැන් ඔබ දන්නවා, එය අවශ¤ වෙන්නේ කුමක් සඳහාද?"

පුහුණුකරුවා: පුහුණුවන්නන්ගේ ෆෝන්වල ඇති සම්බන්ධතාවලට (contacts) WhatsApp පණිවුඩ යවන ආකාරය, පුරුදුවීමට උපකාර කරන්න.

ඉඟිය: "WhatsApp විවිධාකාර ලක්ෂණවලින් (features) සමන්විතය. උදාහරණ වශයෙන්, ඔබට අන් අය වෙත ඇමතුම් ලබාගැනීමට හෝ ඔබේ සම්බන්ධතා සමග ඔබ සිටින ස්ථානයේ පිහිටීම හුවමාරු කරගෙන ඔවුන්ට චම ස්ථානය දැනුම්දීමට ද හැකිය.''

පැහැදිලි කරන්න : WhatsApp හා සමාන තවත් පණිවුඩ යැවීමේ සේවාවන් ඇති බව කියාදෙන්න. Messenger, WeChat හා Viber වැනි තවත් චවැනි සේවා ගණනාවක් ඇත.

පෝස්ටර්, කටවුටි සහ තොරතුරු පතිකා

 $\frac{2}{\sqrt{2}}$ 

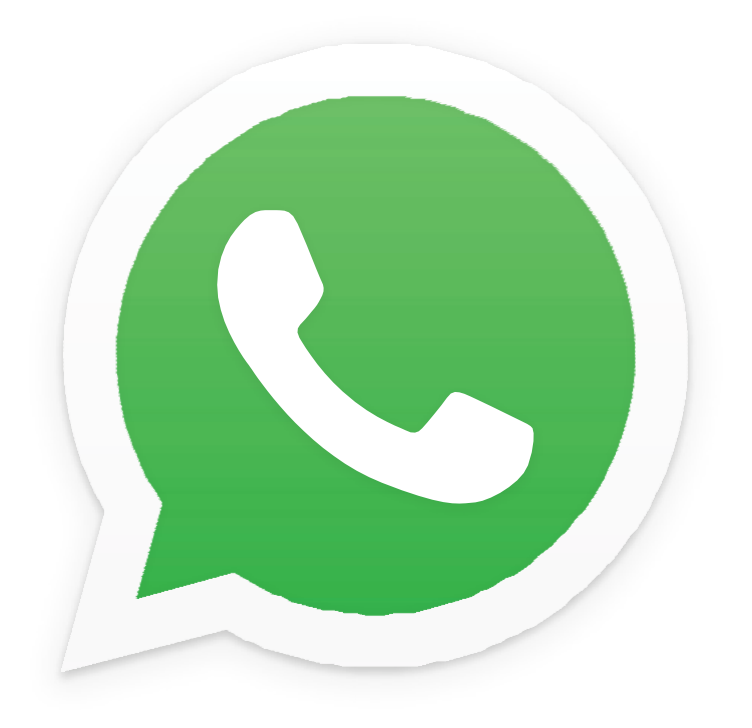

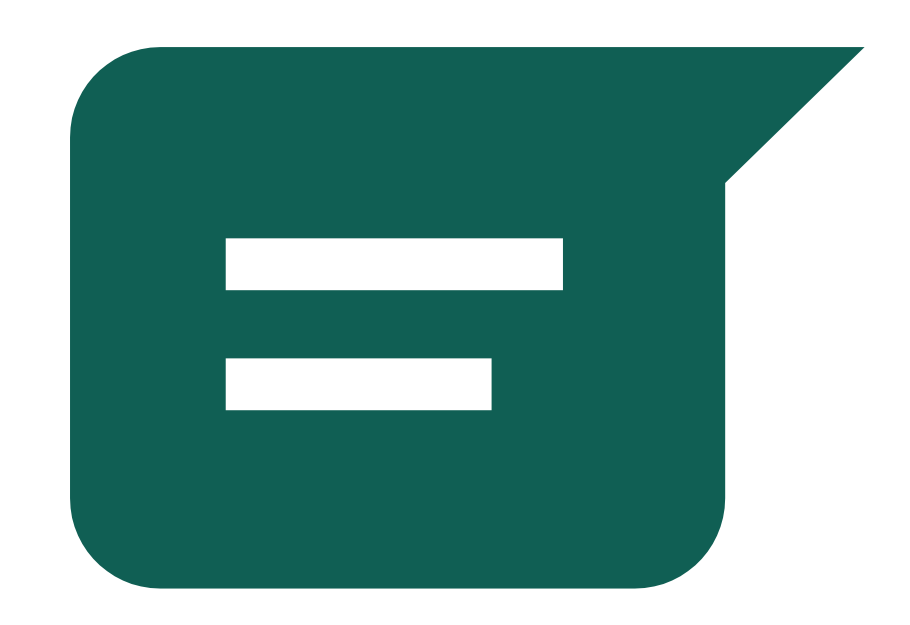

 $\frac{2}{\sqrt{2}}$ 

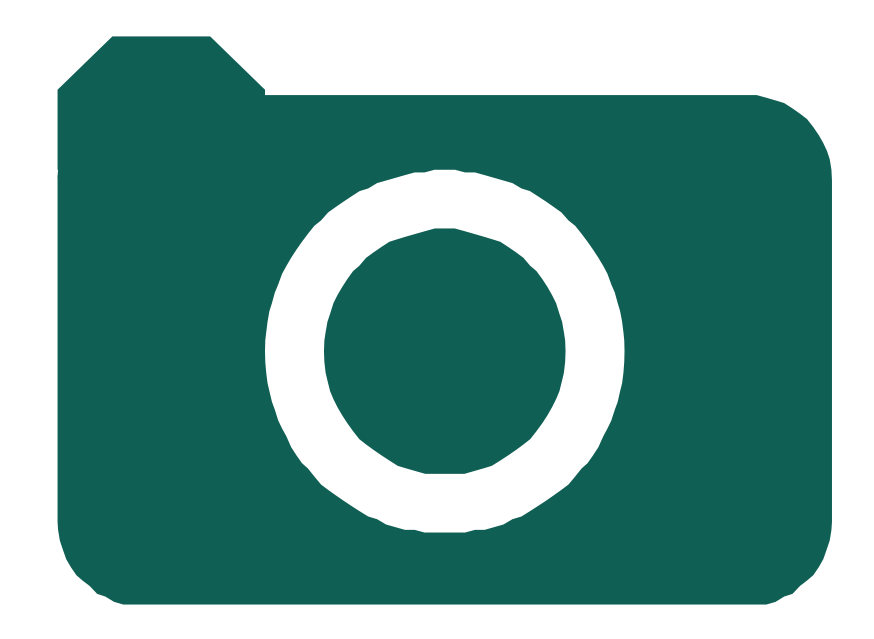

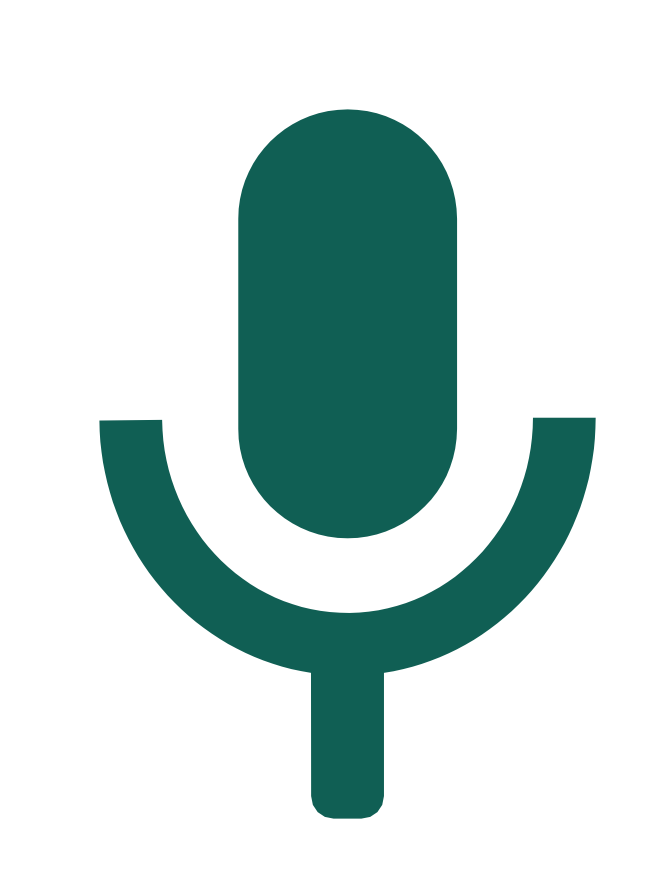

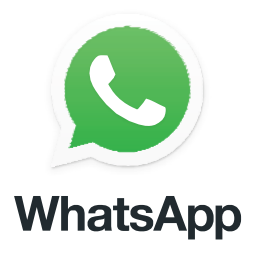

## **WhatsApp** හනි හනි පුද්ගලයාට පණිවුඩ යැවීම

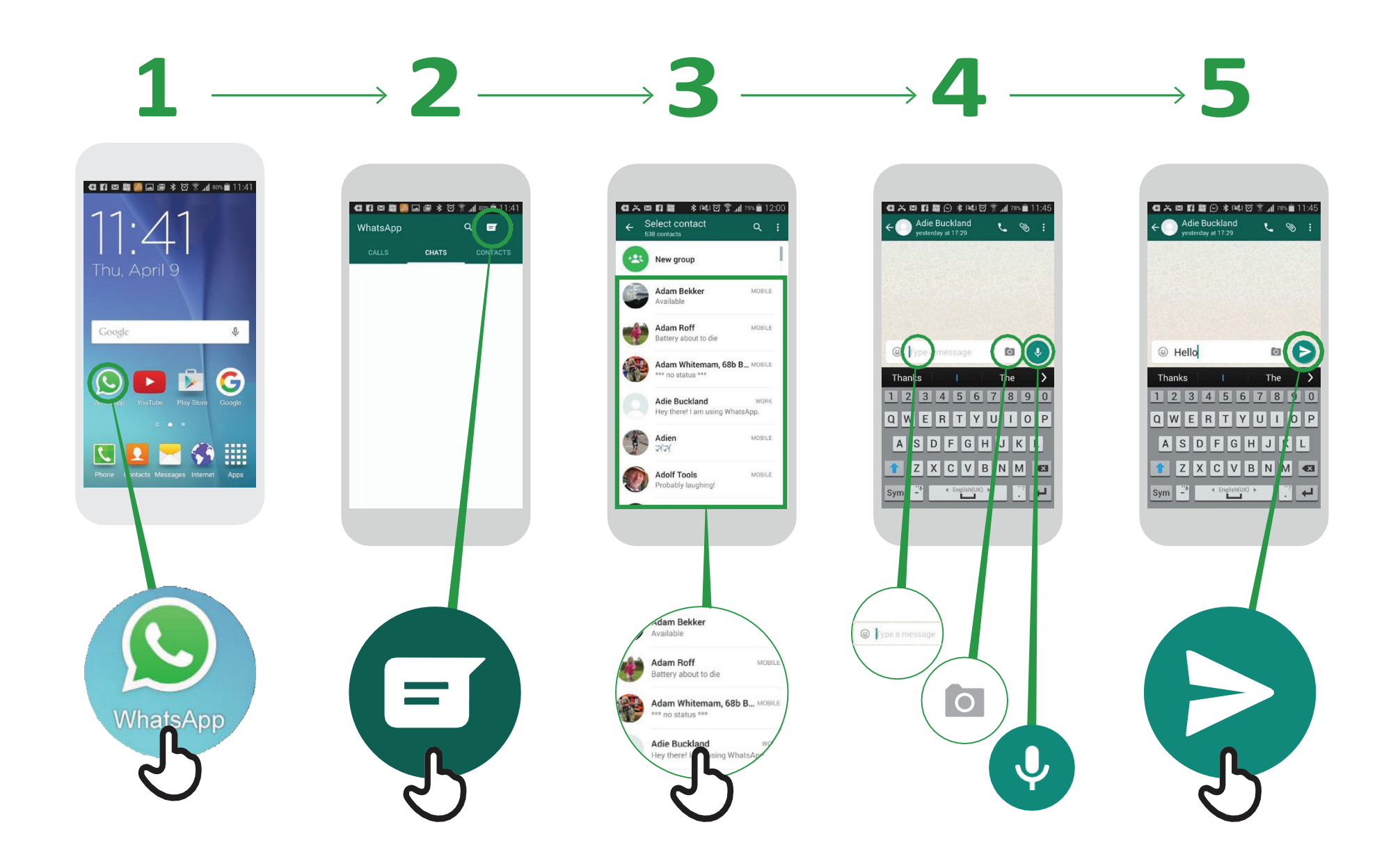

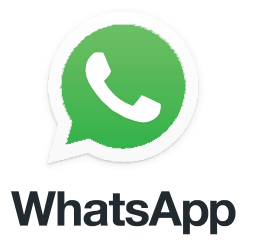

### **WhatsApp** පුද්ගල සමූහයකට පණිවුඩ යැවීම<br>හවිතා කරන්නේ කෙසේද?

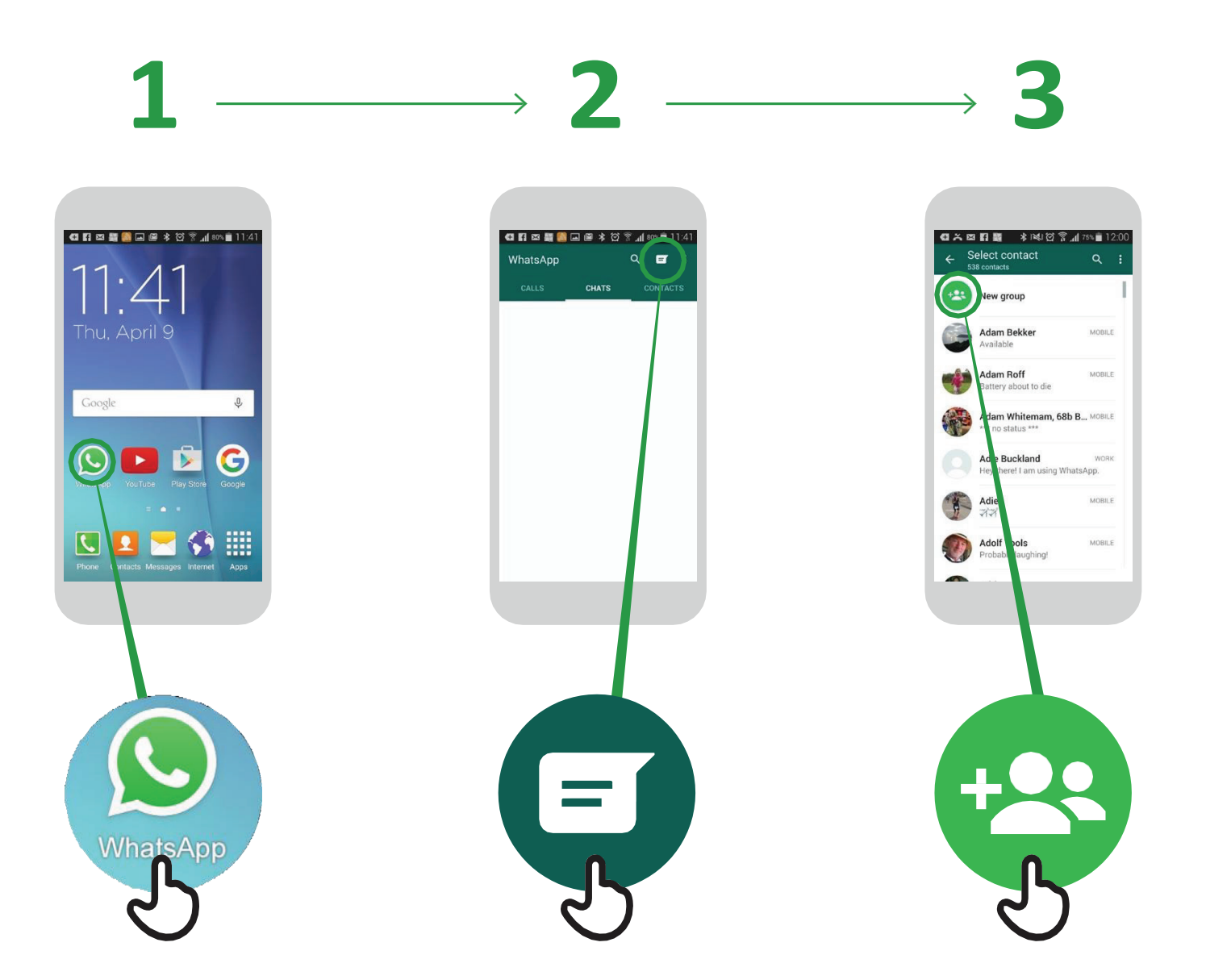

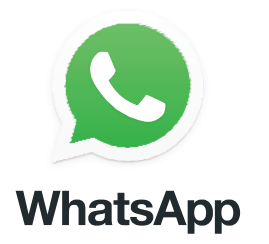

#### WhatsApp more of the side of the side of භාවිතා කරන්නේ කෙසේද?

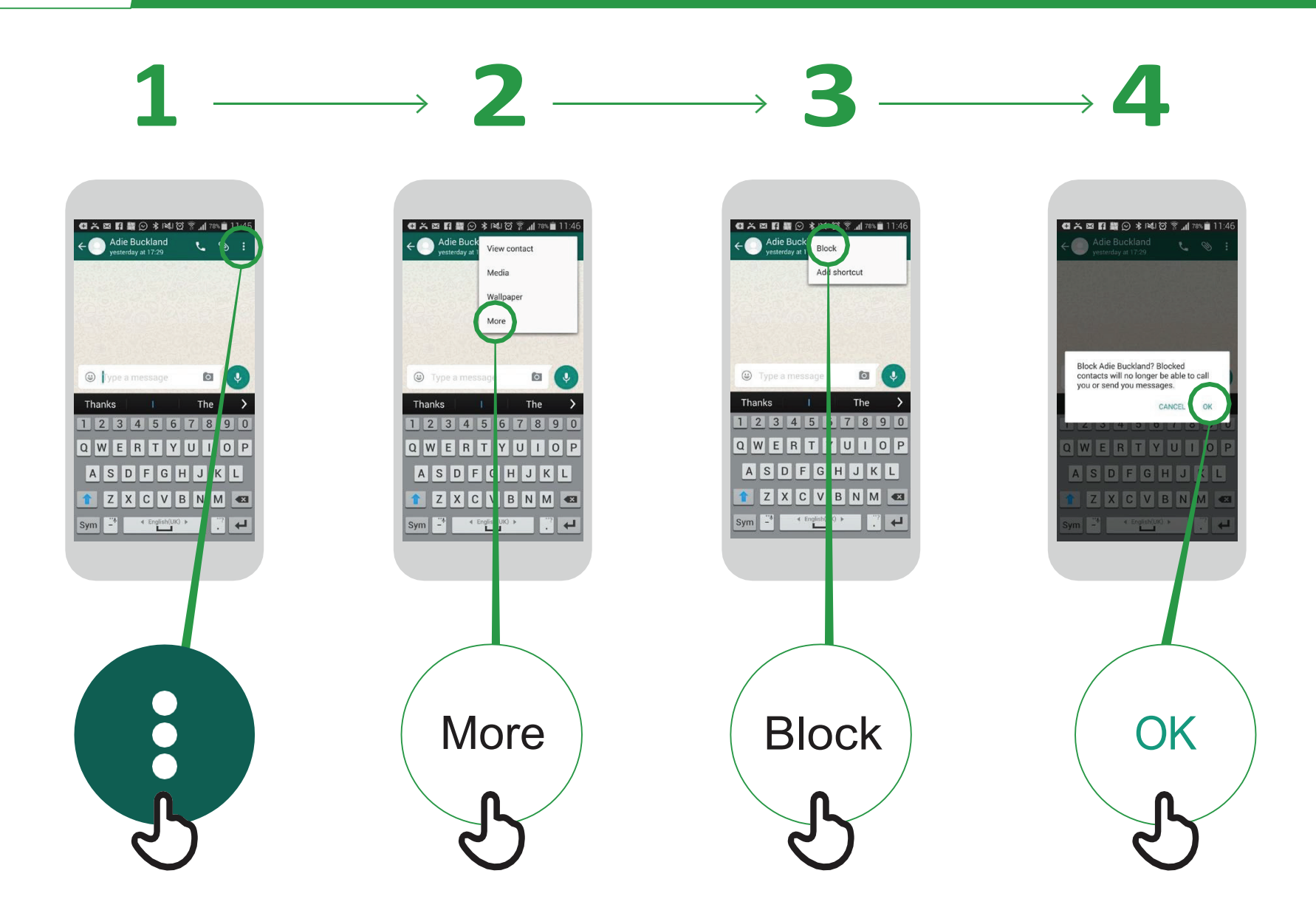

\* \* \* \* \*

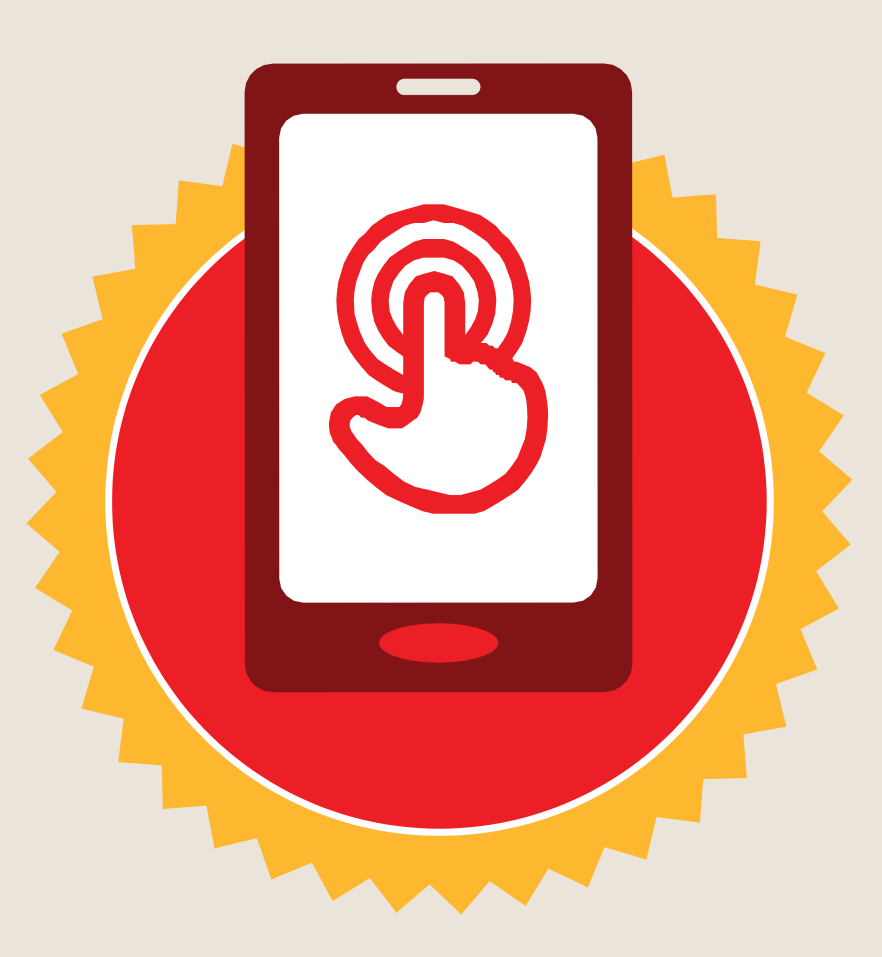

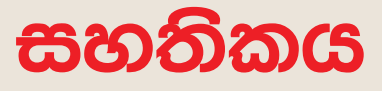

මූලික මොබයිල් ඉන්ටනෙට් කුසලතා පුහුණුව

සම්පූර්ණ කරන ලදී

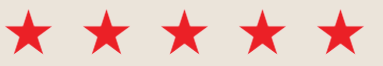

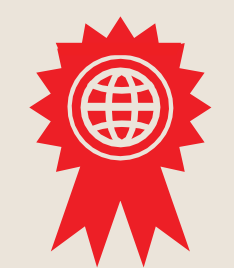

දිනය

අත්සන් කරන ලදී

\* \* \* \* \*

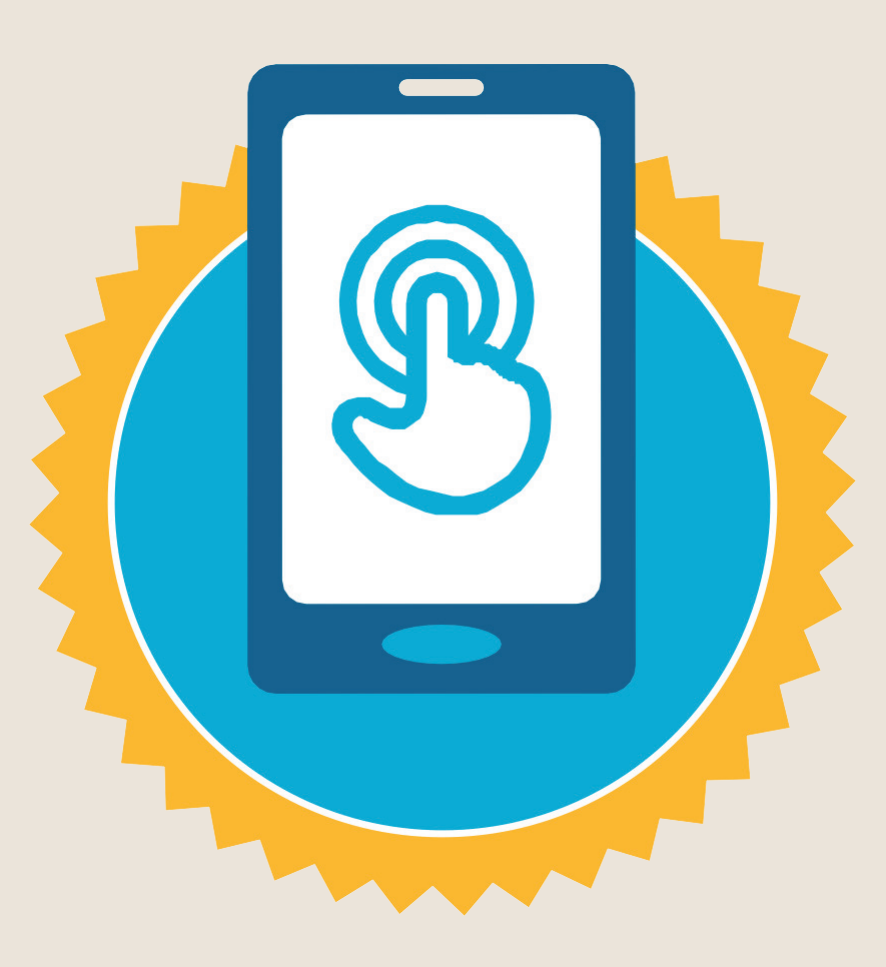

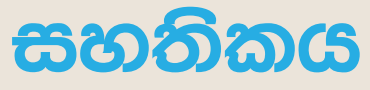

#### මූලික මොබයිල් ඉන්ටනෙට් කුසලතා පුහුණුව

සම්පූර්ණ කරන ලදී

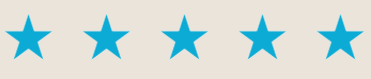

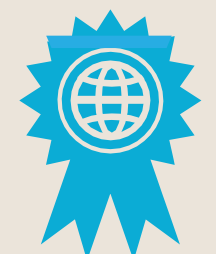

අත්සන් කරන ලදී

දිනය